## **DAS WICHTIGSTE**

Informationen aus dem Steuerrecht

# *März 2023*

### **Inhaltsverzeichnis**

- **1. Umsatzsteuerliche Maßnahmen zum Ausbau von PV-Anlagen**
- **2. Aufteilung des Gesamtkaufpreises eines bebauten Grundstücks**
- 3. Werbung auf Kennzeichen des Privatwagens der Arbeitnehmer
- **4. Berichtigung einer Rechnung mit Rückwirkung**
- **5. Zahlungen für den Verzicht auf ein Wohnungsrecht 6. Gewinnerzielungsabsicht bei PV-Anlagen**
- **7. Zeitnahe Dokumentation der Zuordnungsentscheidung**
- **8. Solidaritätszuschlag nicht verfassungswidrig**

1. Umsatzsteuerliche Maßnahmen Ende des letzten Jahres wurde das Jahressteuergesetz 2022 beschlossen. **zum Ausbau von PV–Anlagen** Darin geht es unter anderem um die Förderung des weiteren Ausbaus von PV-Anlagen. Durch Vereinfachungen bei der Installation und dem Betrieb sollen Anreize für die Bürger geschaffen werden.

> Dazu gehört der sog. Nullsteuersatz, also der Wegfall von Umsatzsteuer. Der Käufer einer PV-Anlage muss dadurch diese nicht mehr zahlen, kann sich im Gegenzug aber auch keine Vorsteuer durch das Finanzamt erstatten lassen. Der Nullsteuersatz gilt für PV-Anlagen, die nach dem 1.1.2023 vollständig geliefert bzw. vollständig installiert sind. Das Datum der Bestellung ist dabei unerheblich. Profitieren können davon Steuerpflichtige, die sich eine PV-Anlage auf oder in die Nähe eines Wohngebäudes installieren lassen. Dies gilt dann für alle Komponenten der Anlage, wie die Module, den Batteriespeicher oder auch die Wechselrichter. Der Leistungswert der jeweiligen Anlage ist bei der Umsatzsteuer nicht ausschlaggebend.

> Die Käufer von PV-Anlagen könnten so auch durch günstigere PV-Anlagen profitieren, da Händler und Handwerker die niedrigere Umsatzsteuer grundsätzlich weitergeben sollen. Verpflichtet sind sie dazu jedoch nicht. Steuerpflichtige sollten allerdings beachten, dass sie mit der Einspeisung des Stroms aus ihrer PV-Anlage Unternehmer sind. Eine Anmeldung des Unternehmens beim Finanzamt ist deshalb unbedingt erforderlich.

> **Beachten Sie:** eine rückwirkende Änderung mit dem Nullsteuersatz auf bereits vor dem 1.1.2023 in Betrieb genommene PV-Anlagen ist nicht möglich. Mehr Informationen zu dem Gesetz erhalten Sie auf der Homepage des Bundesministeriums der Finanzen unter www.bundesfinanzministerium.de.

### 2. Aufteilung des Gesamtkaufpreises Bei der Anschaffung eines bebauten Grundstücks ist die beabsichtigte Nut-

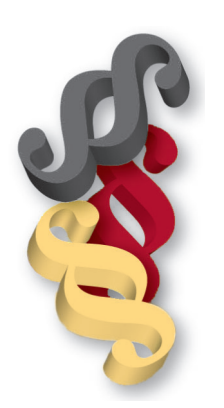

eines bebauten Grundstücks zung des Gebäudes für die weitere steuerliche Berücksichtigung entscheidend. Wird eine Immobilieninvestition ganz oder teilweise zur Erzielung von Einkünften genutzt, muss ein gezahlter Gesamtkaufpreis für diese Immobilie

für Zwecke der Absetzung für Abnutzung (AfA) entsprechend der Wertverhältnisse in Grund und Boden und Gebäude aufgeteilt werden.

Der Bundesfinanzhof hat zu dieser Thematik in seinem Urteil vom 20.9.2022 Stellung genommen. Zunächst sind Boden- und Gebäudewert gesondert zu ermitteln und sodann die Anschaffungskosten nach dem Verhältnis der beiden Wertanteile in Anschaffungskosten für den Grund- und Boden- sowie den Gebäudeanteil aufzuteilen. Wenn eine Schätzung des Werts des Grund- und Boden- sowie des Gebäudeanteils in dem Einzelfall notwendig ist, kann die ImmoWertV herangezogen werden; welches Wertermittlungsverfahren anzuwenden ist, ist dann nach den tatsächlichen Gegebenheiten des jeweiligen Einzelfalls zu entscheiden.

Die Wahl der Ermittlungsmethode entzieht sich dabei einer Verallgemeinerung; ein Vorrang bestimmter Wertermittlungsverfahren für bestimmte Gebäudearten besteht nicht.

3. Werbung auf Kennzeichen des Dem Bundesfinanzhof (BFH) lag ein Fall vor, bei dem ein Unternehmen mit Privatwagens der Arbeitnehmer vielen seiner Arbeitnehmer einen Werbevertrag geschlossen hatte. Die Arbeitnehmer erhielten ein jährliches Entgelt dafür, dass sie an ihren privaten Kennzeichen einen Werbeschriftzug des Unternehmens anbrachten. Der BFH musste entscheiden, ob das entsprechende Entgelt der Lohnsteuer unterliegt.

> Das Finanzamt untersuchte den vorliegenden Sachverhalt bei einer Außenprüfung und sah die Vergütung für die Werbung als steuerpflichtigen Arbeitslohn an. Gegen das Unternehmen wurde ein Haftungsbescheid für die nicht einbehaltene und abgeführte Lohnsteuer ausgestellt. Zu Recht, wie der BFH entschied.

> Ein Entgelt für Werbung des Arbeitgebers auf dem Kennzeichenhalter des privaten PKW des Arbeitnehmers ist durch das Arbeitsverhältnis veranlasst und damit Arbeitslohn, wenn dem mit dem Arbeitnehmer abgeschlossenen "Werbemietvertrag" kein eigenständiges wirtschaftliches Gehalt zukommt. Ist das für die Werbung gezahlte Entgelt als Arbeitslohn zu beurteilen, scheidet eine überwiegend eigenbetriebliche Veranlassung der Zahlung regelmäßig aus.

### **mit Rückwirkung**

4. Berichtigung einer Rechnung Ein Sachverhalt, den der Bundesfinanzhof (BFH) am 14.11.2022 entschied, beschäftigte sich mit der rückwirkenden Berichtigung von Rechnungen und dem damit verbundenen Vorsteuerabzug.

> Eine Steuerpflichtige machte bei Rechnungserhalt den Vorsteuerabzug in der ausgewiesenen Höhe geltend. Die Angaben zu ihr als Leistungsempfängerin waren zwar fehlerhaft bzw. unvollständig, die Vorsteuer erhielt sie aber trotzdem, da anhand der Angaben erkennbar war, dass es sich bei ihr um die Leistungsempfängerin handelte. Einige Jahre später erhielt sie berichtigte, ordnungsgemäße Rechnungen, die keine fehlerhaften Angaben mehr zu ihrer Person enthielten. Die Berichtigung wirkte auf das Jahr der Steuerentstehung zurück, nicht aber auf das Berichtigungsjahr. Für die Steuerpflichtige änderte sich dadurch nichts, da sie die Vorsteuer bereits im ursprünglichen Jahr der Rechnungserstellung in voller Höhe erhalten hatte.

> Sind, so der BFH, die Angaben in einer Rechnung nicht in so hohem Maße unbestimmt, unvollständig oder unzutreffend, dass sie fehlenden Angaben gleichstehen, ist das Finanzamt daran gehindert, das Recht auf Vorsteuerabzug nur deshalb zu verweigern.

> Wenn die Rechnung, die der Steuerpflichtige besitzt, nicht ordnungsgemäß ist, das Finanzamt aber trotzdem über alle notwendigen Informationen verfügt, um zu prüfen, ob die materiellen Voraussetzungen für die Ausübung des Rechts auf Vorsteuerabzug vorliegen, kann nicht automatisch davon ausgegangen werden, dass dem Steuerpflichtigen kein Recht auf den Vorsteuerabzug zusteht.

5. Zahlungen für den Verzicht Werbungskosten sind Aufwendungen zur Erwerbung, Sicherung und Erhal- $\overline{\text{auf ein Wohnungsrecht}}$  tung der Einnahmen. Bei vielen Kosten ist es offensichtlich, dass es sich um Werbungskosten handelt, bei anderen Kosten wiederum ist gerichtlich zu entscheiden, ob es sich um Werbungskosten bzw. um private Aufwendungen handelt.

> Ein Urteil zu abzugsfähigen Werbungskosten bei Vermietung und Verpachtung fällte der Bundesfinanzhof (BFH) hierzu am 20.9.2022. Mehrere Personen erwarben durch Gesamtrechtsnachfolge unter anderem ein Erbbaurecht für ein bebautes Grundstück. Dieses Erbbaurecht war mit einem Wohnungsrecht belastet. Unter den Erben fanden entgeltliche Übertragungen der Erbanteile statt, sodass es letztendlich nur noch einen Eigentümer gab. Diejenige, für die das Wohnungsrecht galt, verzichtete gegen eine Entschädigungszahlung darauf und räumte kurz darauf die Wohnung. Der Eigentümer vermietete das Gebäude. In seiner Einkommensteuererklärung machte er die Zahlung für den Verzicht auf das Wohnungsrecht und die dazugehörigen Kosten für den Notarvertrag als Werbungskosten geltend. Das Finanzamt versagte ihm zunächst den Ansatz, der BFH stimmte ihm letztendlich mit seinem Urteil vom 20.9.2022 zu.

> Ein für die Annahme vorab entstandener Werbungskosten erforderlicher, ausreichend bestimmter wirtschaftlicher Zusammenhang mit künftigen Einkünften aus Vermietung und Verpachtung ist anzunehmen, wenn der Berechtigte eines mit einem dinglich gesicherten Wohnungsrecht belasteten Erbbaurechts dem Wohnungsberechtigten ein Entgelt dafür zahlt, dass dieser der Löschung seines Wohnungsrechts zustimmt, anschließend das Gebäude räumt und er so erreicht, das Wohngebäude zu vermieten, um daraus Einkünfte daraus zu erzielen.

6. Gewinnerzielungsabsicht Für das Vorliegen eines Gewerbebetriebs ist neben anderen Voraussetzungen  $b$ ei PV-Anlagen eine Gewinnerzielungsabsicht des Unternehmers erforderlich. Diese subjektive Eigenschaft muss im Zweifelsfall an objektiven Kriterien erkennbar sein. Ohne Gewinnerzielungsabsicht und mit durchgehender Erklärung von Verlusten könnten

die Einkünfte aus Gewerbebetrieb als Liebhaberei aberkannt werden.

Dies passierte Steuerpflichtigen, die sich eine PV-Anlage auf ihr Wohnhaus bauen ließen. Aus dem Betrieb wurden seit Eröffnung durchgehend Verluste erzielt, sodass das Finanzamt nach einigen Jahren die erklärten Verluste aberkannte. Die Verluste entstanden dadurch, dass die nach dem Erneuerbare-Energien-Gesetz festgelegten Einspeisevergütungen die Aufwendungen in keinem Jahr erreichten. Der Bundesfi nanzhof entschied in dem Fall, dass nicht von einer Gewinnerzielungsabsicht auszugehen ist und beruft sich damit auf die höchstrichterlich entschiedenen Grundsätze. Generell schließt der dauerdefizitäre Betrieb einer Photovoltaikanlage die bei den Einkünften aus Gewerbebetrieb erforderliche Gewinnerzielungsabsicht aus, wenn die Hinnahme der Verluste auf dem Motiv des Steuerpflichtigen beruht, durch die emissionsfreie Erzeugung von Strom für das öffentliche Netz einen Beitrag zum Klimaschutz zu leisten.

**Anmerkung:** die Gewinnerzielungsabsicht ist aufgrund der neu eingeführten ertragsteuerlichen Befreiung innerhalb der KW-Grenzen nicht mehr besonders praxisrelevant.

7. Zeitnahe Dokumentation der Bei der Anschaffung oder Herstellung eines Gegenstands hat der Steuer-**Zuordnungsentscheidung** pflichtige die Möglichkeit, diesen ganz oder teilweise seinem umsatzsteuerlichen Unternehmensvermögen zuzuordnen oder ihn auch nur im Umfang der tatsächlichen unternehmerischen Verwendung in sein Unternehmen einzubeziehen. Die Zuordnung entscheidet letztendlich über einen potentiellen Vorsteuerabzug.

> Wie die jeweilige zeitnahe Dokumentation über die Zuordnungsentscheidung auszusehen hat bzw. welche zeitlichen Voraussetzungen dabei beachtet werden sollten, wird oft höchstrichterlich entschieden. Der Bundesfinanzhof hat dazu in seinem Urteil vom 29.9.2022 Stellung genommen. Die Annahme, dass eine zeitnahe Dokumentation der Zuordnungsentscheidung, die zum Vorsteuerabzug berechtigt, nur dann vorliegt, wenn diese innerhalb der gesetzlichen Abgabefrist der Umsatzsteuererklärung (im Entscheidungsfall: bis zum 31.5. des Folgejahres) dem Finanzamt gegenüber abgegeben wird, widerspricht den geltenden Rechtsprechungen.

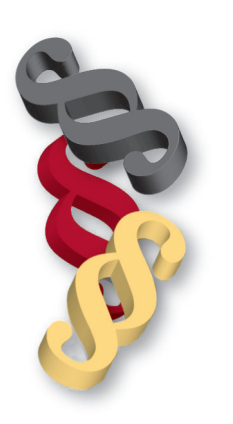

Steht anhand objektiver Anhaltspunkte, die innerhalb der Zuordnungsfrist erkennbar geworden sind, fest, dass der Steuerpfl ichtige einen Gegenstand dem Unternehmen zugeordnet hat, ist es nicht zusätzlich erforderlich, dass er die erfolgte Zuordnung der Finanzverwaltung innerhalb dieser Frist mitteilt. Dem Steuerpflichtigen wird dadurch der Vorsteuerabzug weder praktisch unmöglich gemacht noch übermäßig erschwert, weil er nach der jetzigen Rechtsprechung ohnehin beim Erwerb wählen muss, ob er als Steuerpflichtiger handelt, und dies eine materielle Voraussetzung für den Vorsteuerabzug ist.

8. Solidaritätszuschlag nicht Bereits seit Jahren laufen Verfahren vor den Gerichten zum Solidaritätszu**verfassungswidrig** schlag (nachfolgend: Soli). Zuletzt ein Verfahren vor dem Bundesfinanzhof (BFH), welches nun entschieden wurde. Die Klage der Steuerpflichtigen gegen die Festsetzung des Soli für die Jahre 2020 und 2021 wegen möglicher Verfassungswidrigkeit wurde abgewiesen.

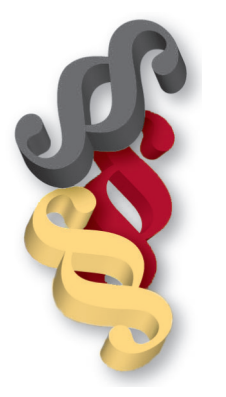

Der BFH konnte den Argumenten der Steuerpflichtigen nicht zustimmen und gab den Fall auch nicht weiter zur Vorlage an das Bundesverfassungsgericht. Der Soli sollte bei seiner Einführung der Abdeckung der im Zusammenhang mit der deutschen Vereinigung entstandenen finanziellen Lasten dienen. Mit dem Auslaufen des Solidarpakts II und der Neuregelung des Länderfinanzausgleichs zum Jahresende 2019 hat der Soli seine Rechtfertigung als Ergänzungsabgabe nicht verloren. Zudem bestand in den Folgejahren nach wie vor ein wiedervereinigungsbedingter Finanzbedarf des Bundes. Der Gesetzgeber hat in der Gesetzesbegründung auf diesen fortbestehenden Bedarf, der unter anderem im Bereich der Rentenversicherung und des Arbeitsmarkts gegeben war, hingewiesen. Dem Fakt, dass sich diese Kosten im Laufe der Zeit weiter verringern werden, hat der Gesetzgeber mit der ab dem Jahr 2021 in Kraft getretenden Beschränkung des Soli auf die Bezieher höherer Einkommen und der damit verbundenen Reduzierung des Aufkommens Rechnung getragen. Aus dem Gesetz zur Rückführung des Soli wird daher deutlich, dass der Gesetzgeber diesen nicht unbegrenzt erheben will, sondern nur für eine Übergangszeit. Seit dem Jahr 2021 werden aufgrund der erhöhten Freigrenzen nur noch die Bezieher höherer Einkommen mit dem Soli belastet. Die darin liegende Ungleichbehandlung sei aber gerechtfertigt.

**Anmerkung:** bei Redaktionsschluss lagen noch keine Informationen über eine mögliche Verfassungsbeschwerde vor.

Kurz notiert Lohngleichheit bei Teilzeitbeschäftigung: Das Bundesarbeitsgericht veröffentlichte im Januar eine Urteilsentscheidung zugunsten von geringfügig Beschäftigten. Diese dürfen bei gleicher Qualifikation und Tätigkeit keinen geringeren Stundenlohn erhalten als Vollzeitbeschäftigte.

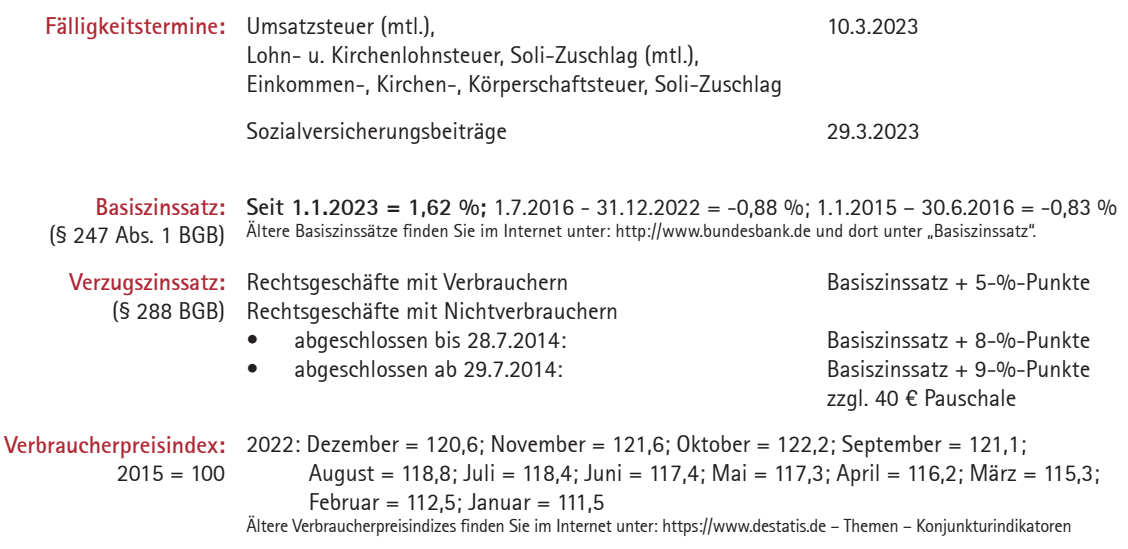

Bitte beachten Sie, dass dieses Informationsschreiben eine individuelle Beratung nicht ersetzen kann! Eventuelle Änderungen, die nach Ausarbeitung dieses Informationsschreibens erfolgen, werden erst in der nächsten Ausgabe berücksichtigt. Trotz sorgfältiger und gewissenhafter Bearbeitung aller Beiträge übernehmen wir keine Haftung für den Inhalt.